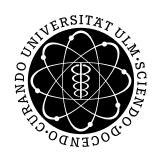

Prof. Dr. Karsten Urban Numerik von ell. PDG M.Sc. Mazen Ali WiSe 2018/2019 Institut fur Numerische Mathematik ¨ Universität Ulm

## Übungsblatt 9

Besprechung 10.1.2019

## Aufgabe 1 (Euler-Lagrange Gleichungen) (15 Punkte)

Sei  $\Omega \subset \mathbb{R}^n$  offen, X ein Banachraum mit  $C_0^1(\Omega, \mathbb{R}^m) \subset X \subset W^{1,1}(\Omega, \mathbb{R}^m)$ . Das Funktional  $J: X \to \mathbb{R}$  sei gegeben durch

$$
J(u) := \int_{\Omega} f(x, u(x), \nabla u(x)) dx,
$$

mit  $f: C^1(\Omega \times \mathbb{R}^m \times \mathbb{R}^{n \times m}, \mathbb{R}), (x, z, p) \mapsto \mathbb{R}, x \in \Omega, z \in \mathbb{R}^m$  und  $p \in \mathbb{R}^{n \times m}$ . Die Funktion  $f$  sei beschränkt mit beschränkten Ableitungen. Die Funktion  $u \in X$  sei ein Minimierer von  $J, J(u) = \inf\{J(v) : v \in X\}.$ 

(i) Zeige:  $u : \Omega \to \mathbb{R}^m$  erfüllt im Distributionssinn für alle  $1 \le \alpha \le m$ 

$$
\partial_{z^{\alpha}} f(x, u(x), \nabla u(x)) - \sum_{j=1}^{n} \frac{\partial}{\partial x_j} [\partial_{p_j^{\alpha}} f(x, u(x), \nabla u(x))] = 0.
$$
\n(1)

Bemerkung: Gleichung (1) nennt man die Euler-Lagrange Gleichung (zum Funktional J bzw. Funktion f). Es ist auch die erste Variation von J in 0.

- (ii) Berechnen Sie die Euler-Lagrange Gleichung zu folgenden Lagrange Funktionen
	- (a) (Dirichlet-Form)

$$
f(x, z, p) := \frac{1}{2}|p|^2 - f_0(x)z, \ z \in \mathbb{R}, \ x, p \in \mathbb{R}^n
$$

(b) (Nichtlineare Poisson-Gleichung)

$$
f(x, z, p) := \frac{1}{2}|p|^2 + F(z), \ z \in \mathbb{R}^m, \ x, p \in \mathbb{R}^n
$$

(c) (Minimale Graphen)

$$
f(x, z, p) := \sqrt{1 + |p|^2}, \ z \in \mathbb{R}, \ x, p \in \mathbb{R}^n
$$

## Hinweise:

(i) Zur Erinnerung

$$
W^{k,p}(\Omega) := \{ u \in L^p(\Omega) : D^{\alpha} u \in L^p(\Omega) \,\forall \alpha \in \mathbb{N}^n, \, |\alpha| \le k \}
$$

und analog komponentenweise für vektorwertige Funktionen.

(ii) Unter Distribution verstehen wir hier  $l \in (\mathcal{D}(\Omega))' := (C_0^1(\Omega))'$ . Null im Distributionssinn für reguläre Distributionen l bedeutet also

$$
\langle l, \varphi \rangle = \int_{\Omega} l \varphi dx = 0, \ \forall \varphi \in \mathcal{D}(\Omega).
$$

- (iii)  $z^{\alpha}$  bedeutet die Komponente  $\alpha$  des Vektors  $z$ , der an der  $n+1$  Stelle anfängt. Analog  $p_j^{\alpha}$ .
- (iv) Die Beweistechnik ist sehr ¨ahnlich zum Beweis in Satz 4.2.5 im Skript (Charakterisierungssatz).

Bemerkung: Überlegen Sie sich, welche Rolle eine Testfunktion  $\varphi \in \mathcal{D}(\Omega)$  hier spielt. Vergleiche mit Variationsformulierung.

## Aufgabe 2 (Koerzivitäts- und inf-sup Konstante) (5 Theorie + 10 Matlab Punkte)

Es sei  $\mathcal{X} = H_0^1(\Omega)$ ,  $(\cdot, \cdot)_1$  das  $H^1$ -Skalarprodukt und  $\|\cdot\|_1$  die  $H^1$ -Norm. Ferner sei für  $b \in \mathbb{R}^2$  und  $\gamma \in \mathbb{R}$ die Bilinearform  $a: \mathcal{X} \times \mathcal{X} \rightarrow \mathbb{R}$  gegeben durch

$$
a(u, v) := \int_{\Omega} \nabla u^T \nabla v \, dx + \int_{\Omega} b^T \nabla u \, v \, dx + \gamma \int_{\Omega} u \, v \, dx.
$$

Sei  $S(\mathcal{T}_h)$  ⊂ X der diskrete Ansatz-Raum, der von den Hutfunktionen  $\varphi_i$  aufgespannt wird, A die Matrix, die zur Bilinearform a assoziiert ist, und M die Matrix, die zum  $H^1$ -Skalarprodukt assoziiert ist ( $M_{j,i} :=$  $\int_{\Omega} \nabla \varphi_i^T \nabla \varphi_j \, dx + \int_{\Omega} \varphi_i^T \varphi_j \, dx).$ In dieser Aufgabe wollen wir

$$
\alpha_h := \inf_{v \in S(\mathcal{T}_h) \setminus \{0\}} \frac{a(v, v)}{\|v\|_1^2} \tag{2}
$$

$$
\beta_h := \inf_{v \in S(\mathcal{T}_h) \setminus \{0\}} \sup_{w \in S(\mathcal{T}_h) \setminus \{0\}} \frac{a(v, w)}{\|v\|_1 \|w\|_1}
$$
(3)

numerisch bestimmen.

- (i) Falls nötig, erweitern Sie das Paket fem2d derart, dass die Matrix A berechnet wird. Schreiben Sie weiter die Funktionen alpha = CoerzRand(A,M,N) und beta = InfSupRand(A,M,N), die die Konstanten  $\alpha_h$ und  $\beta_h$  approximieren. Dazu sollen jeweils N Zufallsvektoren als Koeffizientenvektoren von v und w angelegt werden und das Supremum bzw. Infimum durch das Maximum bzw. Minimum der Einträge berechnet werden. Achten Sie bei der Implementierung auf die Vektorisierung in Matlab (keine for-Schleifen!).
- (ii) Alternativ kann man die Berechnung beider Konstanten auch auf Eigenwertprobleme (EWP) zurückführen. Zeigen Sie:  $\alpha_h$  ist der kleinste Eigenwert des verallgemeinerten EWP

$$
A_s x = \lambda M x,
$$

wobei  $A_s := \frac{1}{2}(A + A^T)$  den symmetrischen Anteil von A bezeichnet.

(iii) Um die inf-sup-Konstante auf ein passendes EWP zurückzuführen definieren wir einen Operator  $T$  mit

$$
T: S(\mathcal{T}_h) \to S(\mathcal{T}_h)
$$
  
\n
$$
(Tw, v)_1 = a(w, v) \quad \forall v \in S(\mathcal{T}_h).
$$

Der Satz von Riesz liefert uns dann

$$
||Tw||_1 = ||a(w, \cdot)||_{-1} =: \sup_{v \in S(\mathcal{T}_h)} \frac{A(w, v)}{||v||_1}.
$$

Damit erhalten wir

$$
\beta_h^2:=\left(\inf_{v\in S(\mathcal{T}_h)\setminus\{0\}}\sup_{w\in S(\mathcal{T}_h)\setminus\{0\}}\frac{a(v,w)}{\|v\|_1\;\|w\|_1}\right)^2=\inf_{v\in S(\mathcal{T}_h)\setminus\{0\}}\frac{\|Tw\|^2}{\|w\|_1^2}=\inf_{v\in S(\mathcal{T}_h)\setminus\{0\}}\frac{(Tw,Tw)_1}{(w,w)_1}
$$

Aus der Definition des Operators T erhalten wir die Matrix-Darstellung  $T = M^{-1}A^T$  (wieso?). Damit ergibt sich

$$
\beta_h^2=\inf_{v\in S(\mathcal{T}_h)\backslash\{0\}}\frac{(Tw,Tw)_1}{(w,w)_1}=\inf_{x\in\mathbb{R}^n\backslash\{0\}}\frac{x^TAM^{-1}MM^{-T}A^Tx}{x^TMx}=\inf_{x\in\mathbb{R}^n\backslash\{0\}}\frac{x^TAM^{-1}A^Tx}{x^TMx}.
$$

Also ist  $\beta_h$  die Wurzel des kleinstes EW von

$$
AM^{-1}A^T x = \lambda M x.
$$

Erweitern Sie Ihr Skript, sodass die Konstanten  $\alpha_h$  und  $\beta_h$  über ein EWP berechnet werden.

(v) Erweitern Sie Ihr Skript, sodass die Ausgangstriangulierung mehrfach verfeinert wird und berechnen Sie die Konstanten zu jeder Triangulierung. Plotten Sie die Konstanten in Abhängigkeit der Freiheitsgrade. Was stellen Sie fest?